## **Zadanie 1 (6 pkt)**

Rozważmy układ optyczny jak na rysunku poniżej składający się z płytki półfalowej, płytki ćwierćfalowej i polaryzatora:

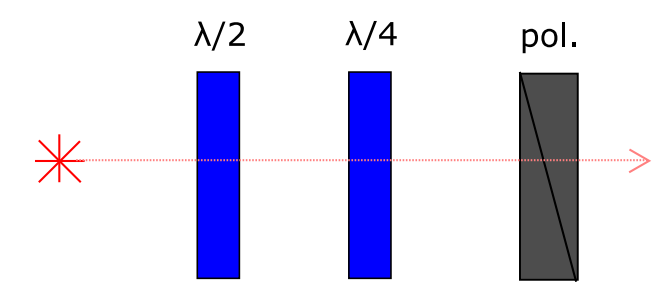

Oznaczmy przez α kąt ustawienia półfalówki względem polaryzatora, a przez β kąt ćwierćfalówki względem polaryzatora. Dzięki takiemu układowi możemy swobodnie wybierać jaką polaryzację (np. kołową prawoskrętną, pionową, skośną, ...) mierzymy w eksperymencie optycznym. Najpierw trzeba jednak układ wykalibrować, tzn. ustalić dla jakich kątów α i β osie własne płytek falowych są wyrównane z osią polaryzatora. Oznaczmy te szukane kąty przez  $\alpha_0$  i β<sub>0</sub>.

W pliku tekstowym pod adresem www.fuw.edu.pl/~tkaz/narzedzia/moce.txt znajduje się wynik eksperymentu kalibracyjnego. Na układ świecił laser spolaryzowany liniowo i mierzono intensywność tego lasera w funkcji kątów α i β.

a) Zorientuj się, która współrzędna odpowiada kątowi α, a która współrzędna kątowi β. Można to ustalić w ten sposób, że *istnieje wartość* β*, dla której mierzona intensywność jest praktycznie stała w funkcji α*.

b) Dla każdego β dopasuj do danych zależność  $I = A \cos^2(2(\alpha - B)) + C$ , gdzie A,B,C są swobodnymi parametrami. Przygotuj wykres modułu wyznaczonego parametru |A| od β.

c) Do wykresu uzyskanego w poprzednim punkcie dopasuj zależność:  $|A| = |D\cos(2(\beta - \beta 0))|$ , gdzie D,  $β_0$  są swobodnymi parametrami.

d) Narysuj wykres wyznaczonego w punkcie b) parametru B od β. Z tego wykresu odczytaj (i napisz na wykresie), jaka wartość B odpowiadałaby argumentowi β=  $β_0$ . Uzyskana w ten sposób liczba jest szukaną  $\alpha_0$ .

## **Zadanie 2 (4 pkt)**

Wczytaj i narysuj dane z pliku:

```
www.fuw.edu.pl/~tkaz/narzedzia/zanik.txt
```
Do danych (w odpowiednim zakresie) dopasuj zanik wykładniczy:

 $I = A \exp \left(-\frac{t}{t}\right)$  $\left(\frac{t}{t_0}\right)$  + B, gdzie A, t<sub>0</sub> i B są parametrami

swobodnymi. W ramach dopasowania wyznacz

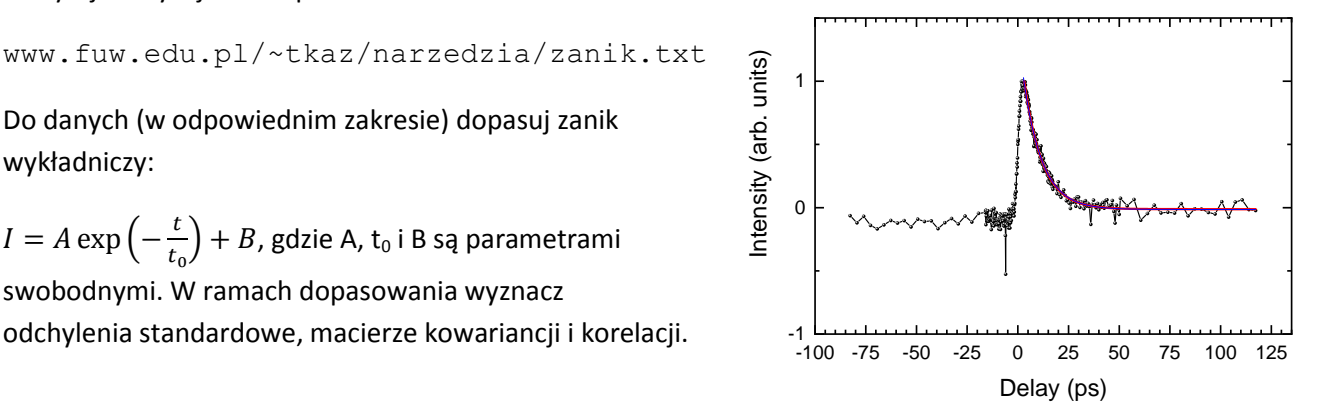